# ΠΡΟΓΡΑΜΜΑΤΙΣΜΟΣ ΥΠΟΛΟΓΙΣΤΩΝ & ΥΠΟΛΟΓΙΣΤΙΚΗ ΦΥΣΙΚΗ

Μέρος 3ο

## ΝΙΚΟΛΑΟΣ ΣΤΕΡΓΙΟΥΛΑΣ

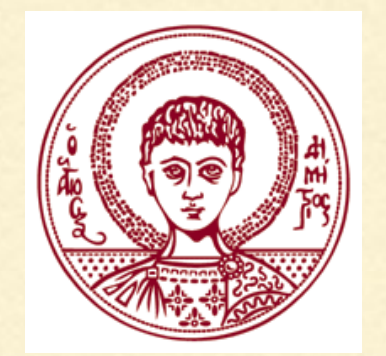

ΤΜΗΜΑ ΦΥΣΙΚΗΣ

ΑΡΙΣΤΟΤΕΛΕΙΟ ΠΑΝΕΠΙΣΤΗΜΙΟ ΘΕΣΣΑΛΟΝΙΚΗΣ

# ΕΚΤΥΠΩΣΗ ΚΕΙΜΕΝΟΥ

Ένα κείμενο μπορεί να εκχωρηθεί ως τιμή μιας μεταβλητής char με αόριστο μέγεθος []. Μπορούμε να καθορίσουμε να εκτυπωθεί μέρος ή ολόκληρο το κείμενο:

```
#include <stdio.h>
int main(void)
₹
    char msg_en[] = "This is a text";char msg_gr[] = "Αυτό είναι ένα κείμενο";
    print(f("Ms\n', msg_en);
    printf("%s\n", "This is a text");
    printf("%s\n", msg_gr);
    printf("%s\n", "Αυτό είναι ένα κείμενο");
    printf("%, 6s\n", msg_en);return 0:
P.
This is a text
This is a text
Αυτό είναι ένα κείμενο
Αυτό είναι ένα κείμενο
```
This i

#### ΠΡΟΘΕΜΑ

Για την εμφάνιση ενός short ακεραίου μπορεί να χρησιμοποιηθεί προαιρετικά το γράμμα h, ενώ για την εμφάνιση ενός long ακεραίου μπορεί να χρησιμοποιηθεί το γράμμα l ή L, όπως φαίνεται στο παρακάτω παράδειγμα:

```
#include <stdio.h>
```

```
int main(void)
    short a = 10;
    long b = 10000;print(f("%hd %ld\n", a, b);return 0;
ł
```
# ΣΗΜΑΙΕΣ

Οι σημαίες χρησιμοποιούνται για περαιτέρω μορφοποίηση των εμφανιζόμενων τιμών, όπως φαίνεται στον παρακάτω πίνακα

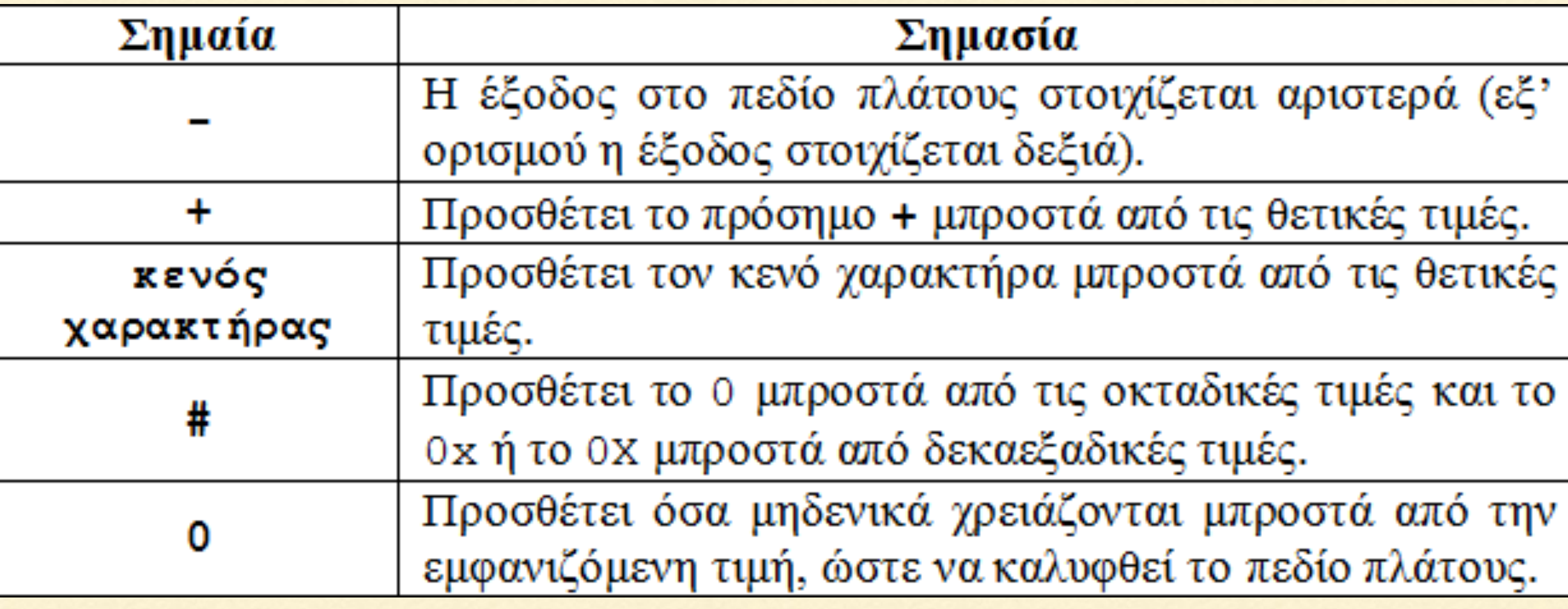

```
#include <stdio.h>
int main(void)
€
    int a = 12;
    print(f("%4d\n), a);printf("%-4d\n", a);printf("%04d\n", a);print(f("%#0x\n", a);print(f("%#o\n", a);return 0;
P
  12
12 \overline{ }0012
014x
014
```
#### ΑΚΡΙΒΕΙΑ ΑΡΙΘΜΩΝ

```
#include <stdio.h>
int main(void)
€
    float a = 1.2345678000000000000;double b = 1.2345678000000000000;printf("Value = %.20f\n", a);printf("Value = %.20f\n", b);return 0;
}
                     (μόνο τα πρώτα 6 δεκαδικά
                        ψηφία είναι σωστά)
Value = 1.23456776142120361328
                                      (τυχαία ψηφία)Value = 1.23456779999999999298(μόνο τα 15 δεκαδικά ψηφία
                                  είναι σωστά αν γίνει
                                  στρογγυλοποίηση)
```
# ΠΑΡΑΤΗΡΗΣΕΙΣ

Για να εκτυπώσουμε δύο γραμμές συνεχόμενα ως μία γραμμή χρησιμοποιούμε το \ .

```
#include <stdio.h>
```

```
int main(void)
    printf("Αυτή η εντολή printf μπορεί να γραφεί σε \
δύο γραμμές, αλλά εκτυπώνεται σε μία. \n");
    return 0;P
```
Αυτή η εντολή printf μπορεί να γραφεί σε δύο γραμμές, αλλά εκτυπώνεται σε μία.

### ΠΑΡΑΤΗΡΗΣΕΙΣ

Για να εκτυπώσουμε το σύμβολο % το γράφουμε δύο φορές ως %% .

 $\pi$ .χ. η εντολή printf("%d%%\n",100);

τυπώνει: 100%

# ΜΕΤΑΤΡΟΠΗ ΤΥΠΟΥ

Υπάρχουν περιπτώσεις όπου ένας τύπος δεδομένων πρέπει να μετατραπεί προσωρινά σε κάποιον άλλο τύπο δεδομένων.

Π.χ. έστω ότι η μεταβλητή a έχει δηλωθεί ως

#### int a;

Τότε, σε κάποιο σημείο του προγράμματος (και μόνο εκεί) η έκφραση

#### (float)a

μετατρέπει προσωρινά τον τύπο της a από int σε float.

```
#include <stdio.h>
int main(void)
€
    int i = 20, j = 30;
    float ratio;
    ratio = i/j;
    printf("%f\n", ratio);ratio = (float)i/j;
    print(f("%f\n", ratio);return 0;
ን
0.000000
0.666667
```
Με το παρακάτω πρόγραμμα, εκτυπώνουμε τον κώδικα ASCII ενός χαρακτήρα.

```
#include <stdio.h>
int main(void)
₹
    char ch;
    printf("Καταχωρείστε έναν χαρακτήρα:\n");
    scanf("%c", &ch);
    printf("Ο κώδικας ASCII του χαρακτήρα %c είναι %d.\n", ch, (int)ch);
    return 0;B.
```

```
Καταχωρείστε έναν χαρακτήρα:
F
 κώδικας ASCII του χαρακτήρα F είναι 70.
0
```
Επειδή οι αριθμοί double έχουν ακρίβεια 15 ψηφίων μόνο, είναι πολύ εύκολο να έχουμε λανθασμένα αποτελέσματα όταν κάνουμε πράξεις με μεγάλους αριθμούς.

```
int main(void)
€
   double a, b;
   b = 1.0e15 + 1.0;
   a = b - 1.0e15;
   printf("a = %f\n, a);
   b = 1.0e16 + 1.0;a = b - 1.0e16;
   printf("a = %f\n, a);
   return 0;ł
a = 1.000000a = 0.000000
```
Το ίδιο παράδειγμα με αριθμούς float που έχουν ακρίβεια 6 ψηφίων μόνο.

```
int main(void)
€
   float a, b;
   b = 1.0e6 + 1.0;
   a = b - 1.0e6;
   printf("a = %f\n", a);
   b = 1.0e8 + 1.0;
   a = b - 1.0e8;
   printf("a = %f\n, a);
   return 0;}
a = 1.000000a = 0.000000
```
# Η ΣΥΝΑΡΤΗΣΗ scanf

Η συνάρτηση scanf() χρησιμοποιείται για την είσοδο δεδομένων από το πληκτρολόγιο.

Χρησιμοποιεί παρόμοια σύνταξη με την printf. π.χ.

```
int i;
scanf("%d", &i);
```
Ο χαρακτήρας &, που μπαίνει πριν από το όνομα της μεταβλητής, ονομάζεται τελεστής διεύθυνσης και χρησιμοποιείται για να αποθηκευτεί η τιμή που θα εισάγει ο χρήστης στη διεύθυνση μνήμης της μεταβλητής i.

# Η ΣΥΝΑΡΤΗΣΗ scanf

Μπορούμε να διαβάσουμε πολλές μεταβλητές:

**int i; float j; double k;**

**scanf("%d%f%lf", &i, &j, &k);**

Εισάγουμε τις τιμές στο πληκτρολόγιο με κενό ανάμεσα στους αριθμού και στο τέλος πατάμε enter.

Για την εισαγωγή τιμών σε μεταβλητή double χρησιμοποιούμε το %lf.

```
#include <stdio.h>
int main(void)
€
    int i;
    double a;
    printf("Δώσε έναν ακέραιο αριθμό\n");
    scanf("%d", &i);printf("Ο ακέραιος αριθμός είναι ο %d\n", i);
    printf("Δώσε έναν πραγματικό αριθμό\n");
    scant("%lf", %a);printf("Ο πραγματικός αριθμός είναι ο %.20e\n", a);
    return 0;}
Δώσε έναν ακέραιο αριθμό
\overline{3}0 ακέραιος αριθμός είναι ο 3
Δώσε έναν πραγματικό αριθμό
3e25Ο πραγματικός αριθμός είναι ο 3.00000000000000005704e+25
```
# Η ΣΥΝΑΡΤΗΣΗ scanf

Με το %c μπορούμε να διαβάσουμε χαρακτήρες:

```
char ch;
```

```
scanf("%c", &ch);
```
Με το %s μπορούμε να διαβάσουμε λέξεις, π.χ. μέχρι 10 χαρακτήρων:

```
char str[10];
scanf("%s", str);
```
Σε αυτή την περίπτωση δε γράφουμε &str, αλλά μόνο str, καθώς υπονοείται η πρώτη θέση μνήμης της δήλωσης str[100].

```
#include <stdio.h>
int main(void)
₹€
    char ch, word\lceil 10 \rceil;
    printf("Δώσε έναν χαρακτήρα:\n");
    scant("%c", &ch);
    printf("Ο χαρακτήρας είναι ο %c\n", ch);
    printf("Δώσε μια λέξη:\n");
    scant("%s", word);printf("Η λέξη είναι η %s\n", word);
```

```
return 0;
```
Δώσε έναν χαρακτήρα: d 0 χαρακτήρας είναι ο d Δώσε μια λέξη: monday Η λέξη είναι η monday

ΣΗΜΕΙΩΣΗ: Εάν έχουμε διαδοχικά scanf, ενδέχεται κάποιο από αυτά να διαβάζει χαρακτήρες που περίσσεψαν από το προηγούμενο. Για το λόγο αυτό, ανάμεσα από τα scanf αδειάζουμε τη μνήμη του πληκτρολογίου:

```
#include <stdio.h>
```

```
int main(void)
€
```

```
char ch, word[10];
```

```
printf("Δώσε μια λέξη:\n");
scanf("%s", word);
printf("Η λέξη είναι η %s\n", word);
```

```
while(getchar() != '\n');
                                (ειδική εντολή για άδειασμα 
                                     μνήμης πληκτρολογίου)printf("Δώσε έναν χαρακτήρα:\n");
scanf("%c", &ch);
printf("Ο χαρακτήρας είναι ο %c\n", ch);
```

```
return 0;
```
### Η ΣΥΝΑΡΤΗΣΗ scanf

Μπορούμε να διαβάσουμε και ολόκληρο κείμενο π.χ. μέχρι 100 χαρακτήρων:

```
char str[100];
```

```
scanf("%[^\n]", str);
```
Με αυτή την μορφή η scanf δε σταματά στα κενά ανάμεσα στις λέξεις.

```
#include <stdio.h>
int main(void)
Ł
    char sentence<sup>[100]</sup>;
    printf("Δώσε μια πρόταση:\n");
    scant("%[^{\n}n]", sentence);
    printf("Η πρόταση είναι η: %s\n", sentence);
    return 0;}
```
Δώσε μια πρόταση: This is a sentence.  $H$  πρόταση είναι η: This is a sentence.

## Ο ΤΕΛΕΣΤΗΣ ΕΚΧΩΡΗΣΗΣ =

Με τον τελεστή εκχώρησης = αναθέτουμε μια τιμή σε μια μεταβλητή, π.χ.

 $a = 10;$ 

ή αναθέτουμε σε μια μεταβλητή την τιμή μιας άλλης, π.χ.

 **a = b;** 

Η ανάθεση γίνεται από τα δεξιά προς τα αριστερά και επιτρέπεται η πολλαπλή εκχώρηση, π.χ.

 **a = b = c = 10;**

# ΟΙ ΤΕΛΕΣΤΕΣ +, -, \*, /, %

Οι τελεστές +, -, \* , / εκτελούν τις συνηθισμένες τέσσερις πράξεις μεταξύ αριθμών.

ΠΡΟΣΟΧΗ: Αν έχουμε ορίσει δύο μεταβλητές ως ακέραιες, τότε η ο τελεστής / δίνει το ακέραιο μέρος της διαίρεσης μόνο, π.χ. αν

$$
\begin{array}{rcl}\n & \text{int} & \text{i, j;} \\
 & \text{i = 9;} \\
 & \text{j = 2;} \n\end{array}
$$

τότε η τιμή του **i/j** είναι 4, ενώ το υπόλοιπο της διαίρεσης προκύπτει με τον τελεστή **%** ως **i%j**.

ΠΡΟΣΟΧΗ: Ο τελεστής % εφαρμόζεται μόνο μεταξύ ακεραίων αριθμών. <sup>23</sup> ΟΙ ΤΕΛΕΣΤΕΣ ΑΥΞΗΣΗΣ ++ ΚΑΙ ΜΕΙΩΣΗΣ - -

Ο τελεστής αύξησης ++, αυξάνει κατά 1 την τιμή μιας μεταβλητής.

Αν χρησιμοποιείται μετά από το όνομα της μεταβλητής, τότε η τιμή αυξάνεται αφού πρώτα χρησιμοποιηθεί η μεταβλητή, π.χ.

```
#include <stdio.h>
int \text{main}()int a, b;
       a = 4:
       b = a++printf ("a = d b = d \nvert a, b);
       return 0;E\{\circ \delta \circ \circ : a = 5 \mid b = 4
```
ΟΙ ΤΕΛΕΣΤΕΣ ΑΥΞΗΣΗΣ ++ ΚΑΙ ΜΕΙΩΣΗΣ - -

Αν χρησιμοποιείται πριν από το όνομα της μεταβλητής, τότε πρώτα αυξάνεται η τιμή και μετά χρησιμοποιείται η μεταβλητή, π.χ.

```
#include <stdio.h>
int main()
      int a, b;
      a = 4:
      b = ++a;printf ("a = ad b = ad \nvert a, b);
      return 0;
      Eξοδός: a = 5 b = 5
```
Ο τελεστής μείωσης - - ελαττώνει την τιμή κατά 1 και ισχύουν οι ίδιοι κανόνες όπως για τον τελεστή ++.